**ООО «СОЦ-Информ»**

## **КПС «САМСОН»**

## **Наполнение файлов реестров: файл O**

## **Сведения о случае лечения онкологического заболевания, имя файла OXXXXX.dbf**

Файл **O** наполняется информацией из:

- онко-формулы по выставленному заключительному диагнозу,

- типа действия "Контрольный лист учета при новообразовании", код для отчётов "ControlListOnko",

- типа действия "Лист назначений", где из номенклатуры ЛСиИМН выбран медикамент,

- типа действия "Дополнительные критерии лечения при определении КСГ", код для отчётов "KRIT".

| Поле        | Тип     | Содержание                                                                                                    | Обязат.                                                                                                    | Справ.            | Поля в МИС                                                                                                    |
|-------------|---------|----------------------------------------------------------------------------------------------------|----------------------------------------------------------------------------------------------------|-------------------|----------------------------------------------------------------------------------------------------|
| <b>OID</b>  | 4(14,0) | уникальный номер записи<br>о направлении в пределах<br>реестра (п. 1 примечаний)                                    | Дa                                                                                                    |                   | Action.id<br>ControlListOnko                                                                                        |
| CODE_MO     | C(5)    | код МО, оказавшей<br>медицинскую помощь                                                                             | Дa                                                                                                    | SPR01             | Код ОМС организации <sup>1</sup>                                                                                    |
| <b>NS</b>   | 4(5,0)  | номер реестра счетов                                                                                                | Дa                                                                                                    |                   | Номер экспортируемого<br>реестра.                                                                                   |
| SN          | 4(12,0) | номер персонального<br>счета                                                                                        | Дa                                                                                                    |                   | Персональный счёт, он<br>же "Код карточки" в<br>редакторе события на<br>вкладке "Примечание".                       |
| <b>UID</b>  | 4(14,0) | уникальный номер записи<br>об оказанной<br>медицинской услуге (КСГ,<br>ВМП)-в пределах реестра<br>(п. 2 примечаний) | Да (для стационаров<br>и дневных<br>стационаров)                                                                                                   | <b>UXXXXX</b>     | Ссылка на запись в<br>файле $U^2$ .                                                                                 |
| $DS1_T$     | C(2)    | повод обращения                                                                                                    | Дa                                                                                                    | N018              | Из действия<br>ControlListOnko,<br>свойство "Повод<br>обращения" <sup>3</sup> .                                     |
| PR_CONS     | C(1)    | сведения о проведении<br>консилиума (п. 5<br>примечаний)                                                            |                                                                                                    | N019              | Из действия<br>ControlListOnko,<br>свойство "Проведение<br>консилиума" <sup>4</sup> .                               |
| D_CONS      | Д       | дата проведения<br>консилиума                                                                                       | Да (если консилиум<br>проведен)                                                                                                    |                   | Из действия<br>ControlListOnko,<br>свойство "Дата<br>проведения<br>консилиума".                                     |
| <b>STAD</b> | C(3)    | код стадии заболевания                                                                                              | Обязательно к<br>заполнению при<br>проведении<br>противоопухолевого N002<br>лечения или<br>наблюдении<br>$(DS1_T=[0,1,2,3,4]).$                    |                   | От диагноза с типом<br>"Заключительный" в<br>интерфейсе "Закл.",<br>поле "TNM-Cт" ячейка<br>"Стадия" <sup>5</sup> . |
| ONK_T       | C(4)    | идентификатор Tumor                                                                                                 | Обязательно к<br>заполнению при<br>первичном лечении<br>$(DS1_T=0)$ для<br>пациентов, возраст<br>которых на дату<br>начала лечения<br>более 18 лет | N <sub>00</sub> 3 | От диагноза с типом<br>"Заключительный" в<br>интерфейсе "Закл.",<br>поле "TNM-Cт" ячейка<br>"T" $^5$                |
| ONK_N       | C(4)    | идентификатор Nodus                                                                                                 | Обязательно к<br>заполнению при<br>первичном лечении                                                                                               | N004              | От диагноза с типом<br>"Заключительный" в<br>интерфейсе "Закл.",                                                    |

Таблица 1 - **OXXXXX.dbf**

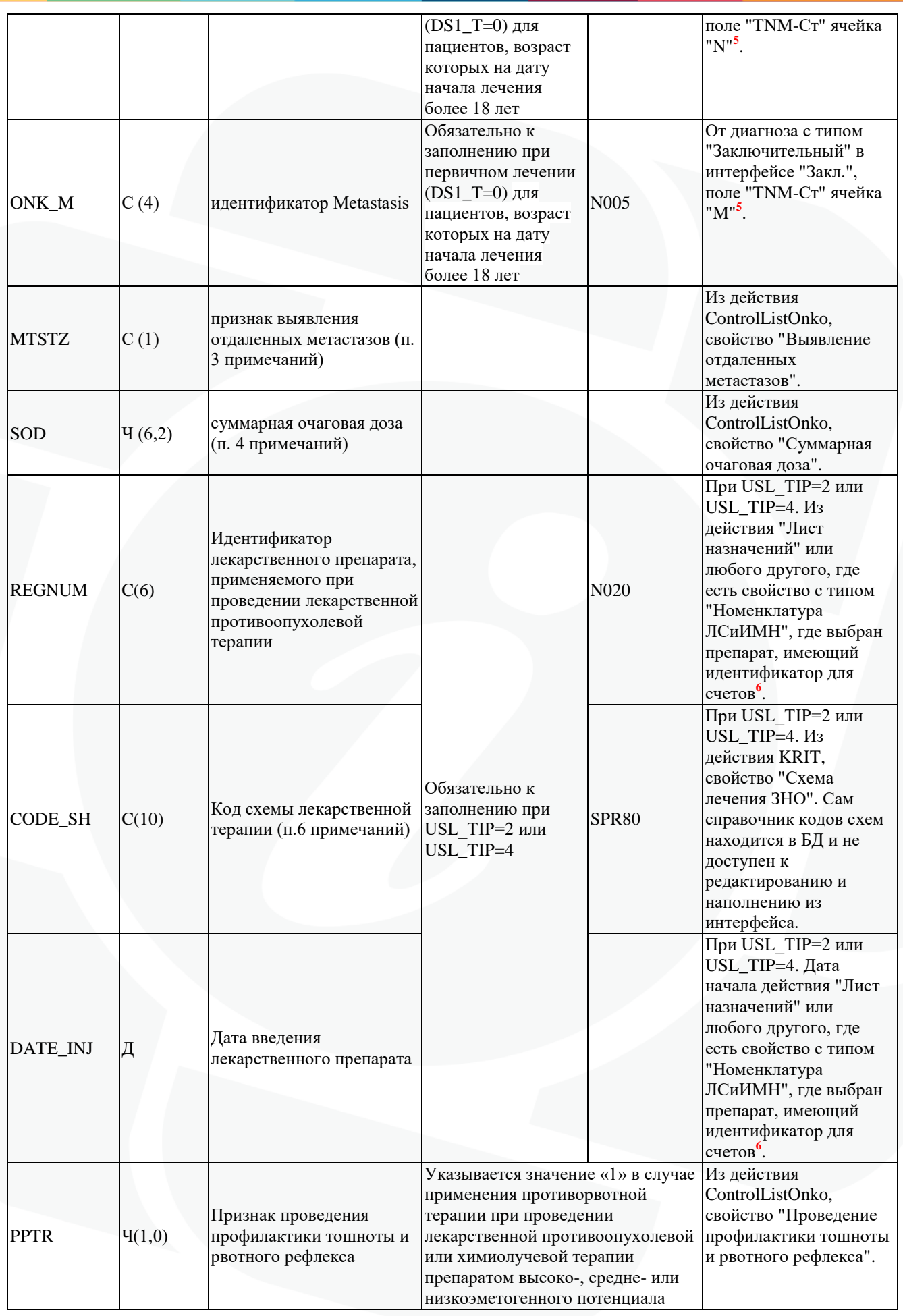

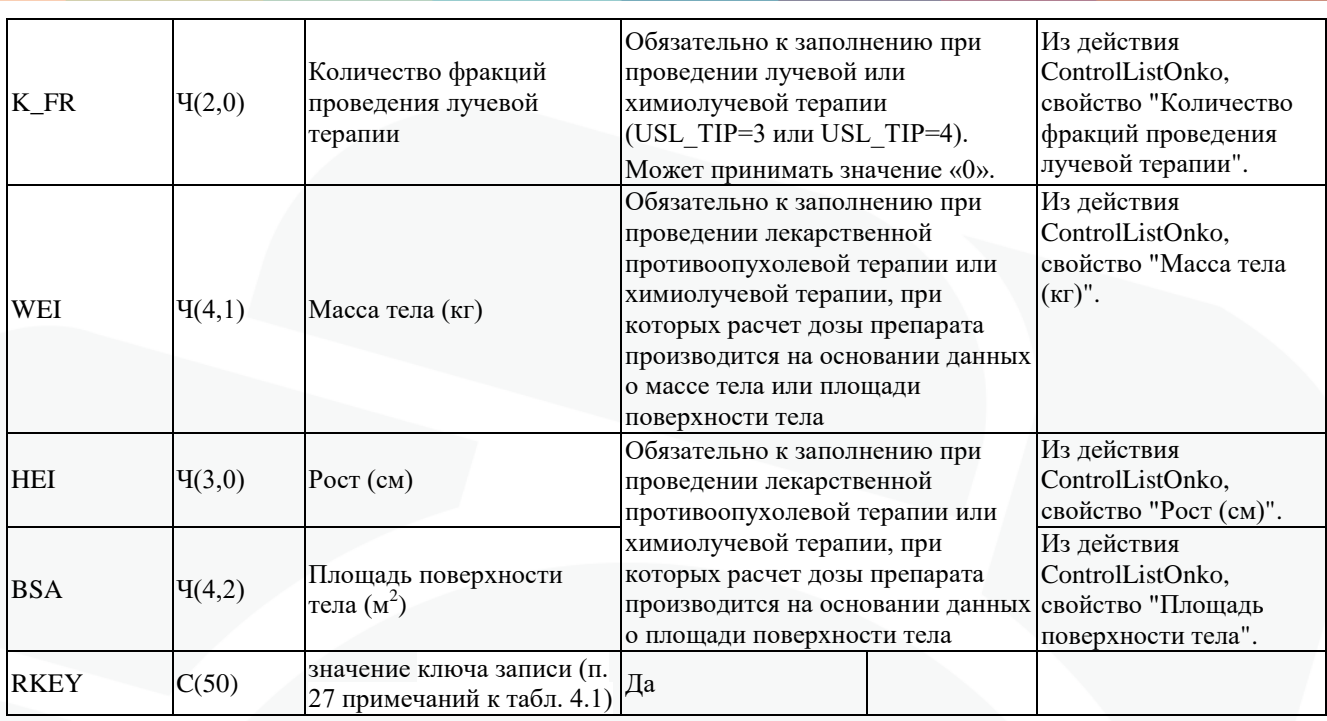

Если реестр сформирован по структурному подразделению, то "Код ОМС организации" выгружается от этого подразделения из поля "Код для бухгалтерии" с обрезкой до первых 5 символов от заполненного значения (рис. 1).

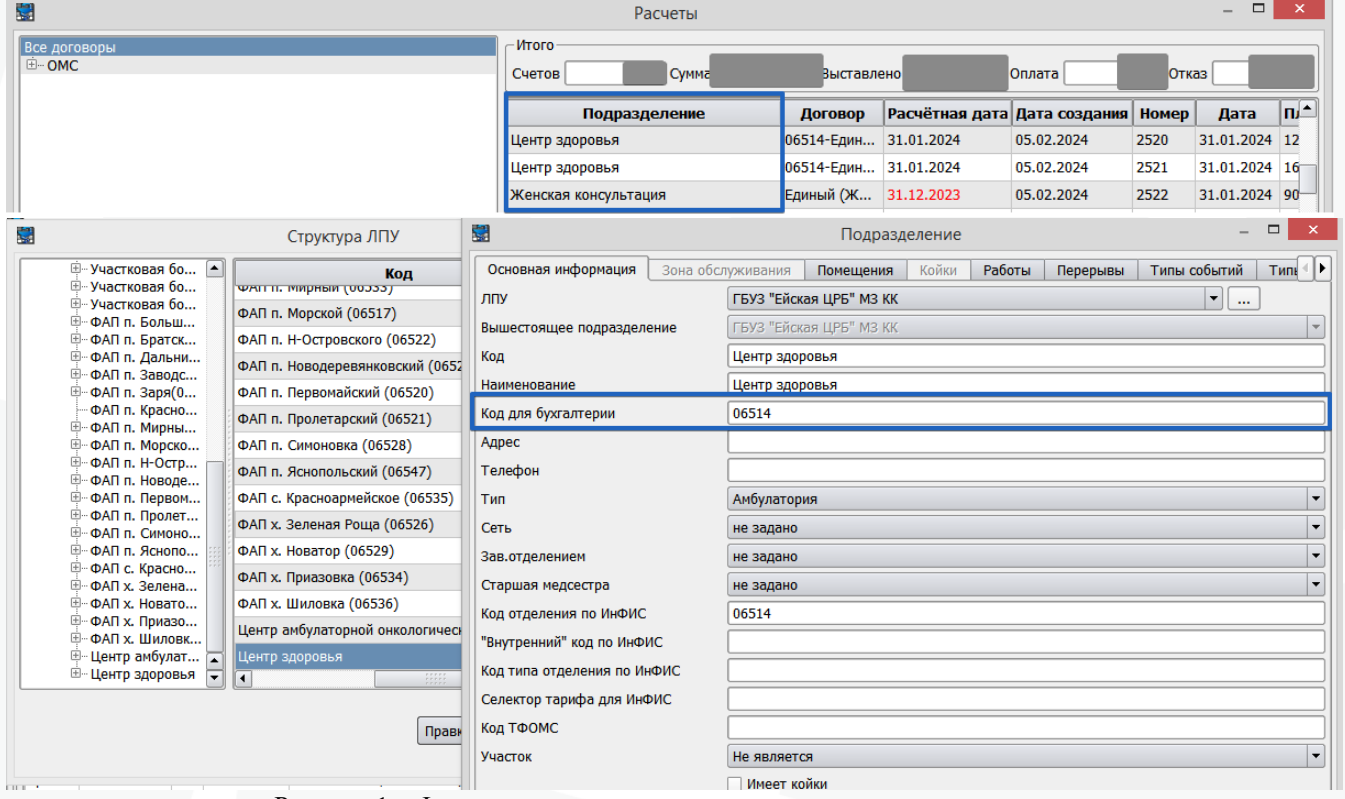

Рисунок 1 – Формирование реестра по структурному подразделению

Если структурного подразделения в атрибутах реестра нет, из настроек клиента-Самсон определяется организация "ЛПУ", из справочника организаций от этой организации для выгрузки берётся значение поля "Код ТФОМС" (рис. 2).

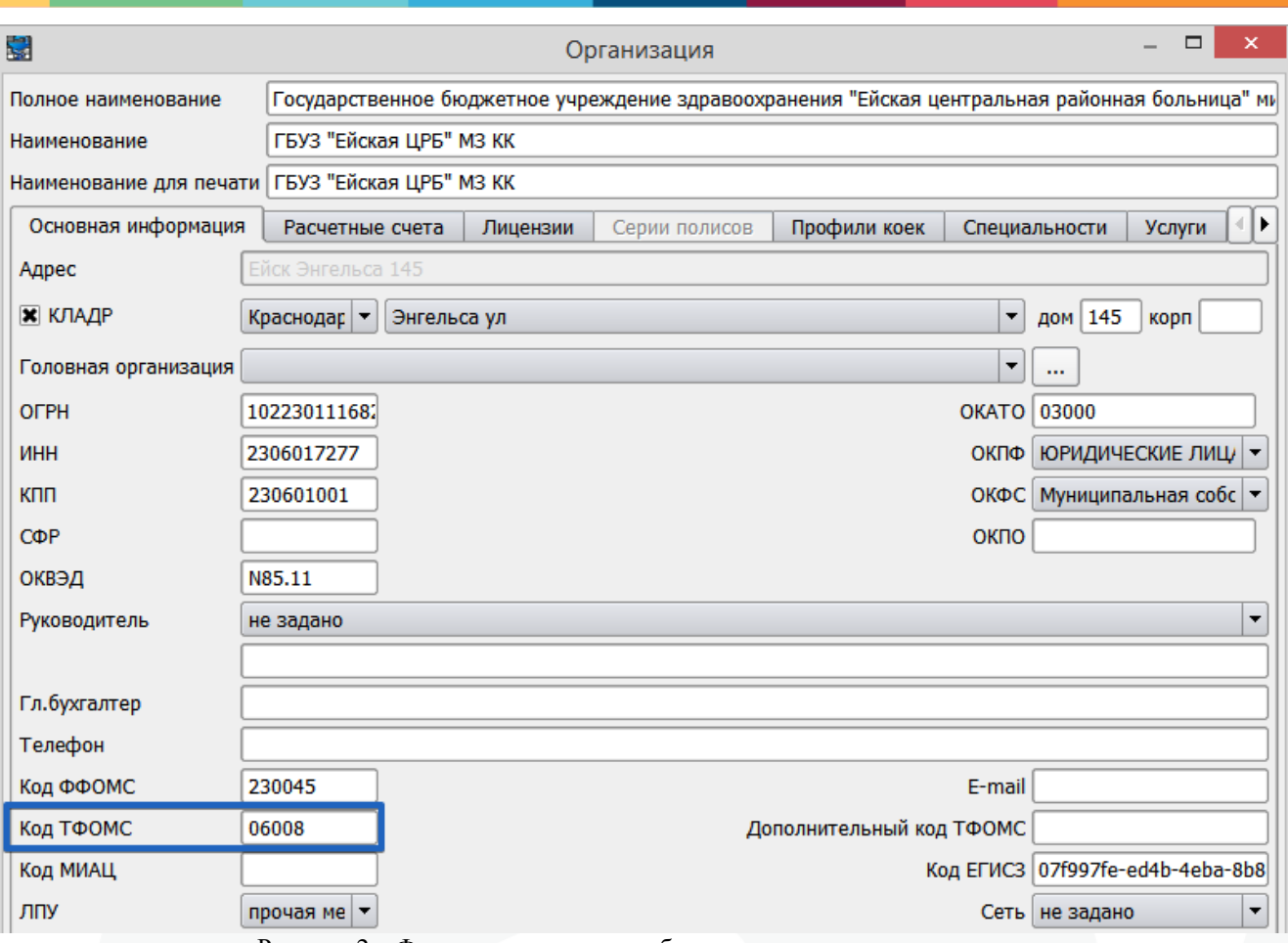

Рисунок 2 – Формирование реестра без структурного подразделения

Подбор UID происходит из позиций сформированного реестра. Введенные в событие, но не попавшие в счёт услуги, игнорируются. В UID файла U выгружается поле "Код ИНФИС" из справочника "Услуги (профили оплаты)" (Справочники – Финансовые).

Для ControlListOnko из каждого события попадает в счёт только один раз, даже если таких действий в событии было несколько, для выставления в счёт будет выбран последний (MAX id). Производится подбор среди услуг, выставленных в счёт в этом событии, ищется та, где первая буква кода ИНФИС одна из "G", "V", "B", "A" в указанной последовательности, дата окончания действия ControlListOnko равна дате услуги в счёте и цена этой услуги в счете больше нуля, либо для условий оказания медпомощи прикрепленному населению (271, 272) цена равна нулю, но в договоре цена (тариф) больше нуля. КСГ (услуга "G") формируется с датой окончания события, услуги "V", "B", "A" – с датой окончания действия. Поэтому для стационарных и амбулаторных случаев дата окончания действия ControlListOnko должна быть равна дате окончания события.

| При значении свойства "Повод обращения"             | Выгрузка кода значения в |
|-----------------------------------------------------|--------------------------|
|                                                     | peecrp                   |
| Первичное лечение (лечение пациента за исключением  |                          |
| прогрессирования и рецидива)                        |                          |
| Лечение при рецидиве                                |                          |
| Лечение при прогрессировании                        |                          |
| Динамическое наблюдение                             |                          |
| Диспансерное наблюдение (здоров/ремиссия)           |                          |
| Диагностика (при отсутствии специфического лечения) |                          |
| Симптоматическое лечение                            |                          |

Таблица 2 - Для действия ControlListOnko

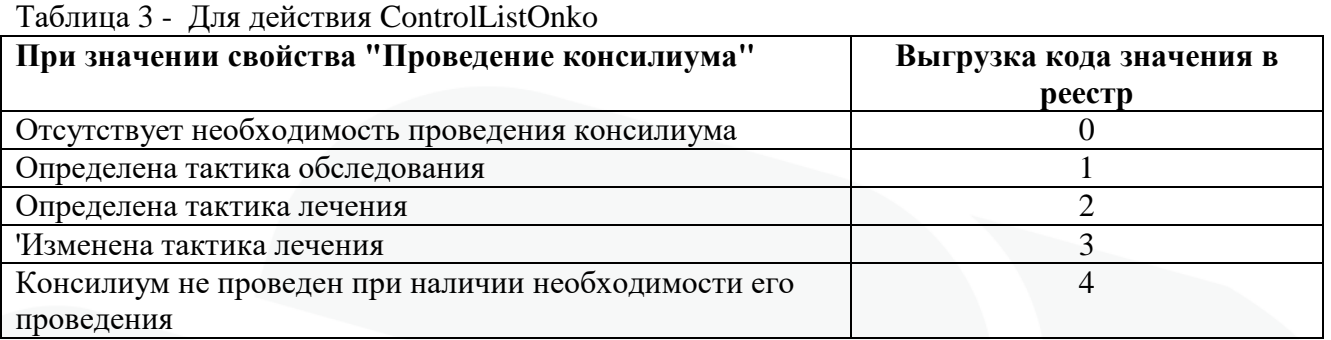

Онко-формула, TNM-Ст в интерфейсе присутствует для любого диагноза. В счёт выгружается только от заключительного МКБ. В интерфейсе присутствует возможность ввести клиническую (c) и патологическую (p) классификацию онкологического заболевания, к каждой из которых указать Tumor, Nodus, Metastasis и стадию (рис. 3).

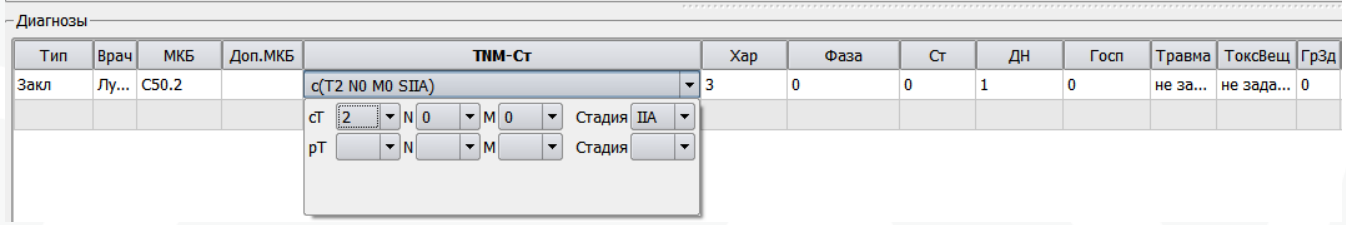

Рисунок 3 – Возможность ввода классификации онкологического заболевания

Если будут введены обе классификации, то в счёт попадет c - клиническая.

Код стадии заболевания выгружается из справочника "Стадии онкологических заболеваний". Код Tumor выгружается из справочника "Размеры первичной опухоли(Tumor)". Код Nodus выгружается из справочника "Степень поражения лимфатических узлов (Nodus)". Код Metostasis выгружается из справочника "Наличие отдалённых метастазов (Metostasis)". Все справочники из раздела "Медицинские". Для выбранного в интерфейсе значения в онкоформуле, на вкладке "Идентификация", для каждого справочника, должен быть заполнен идентификатор "Экспорт счетов в Краснодарском крае".

Пример для стадии (рис. 4).

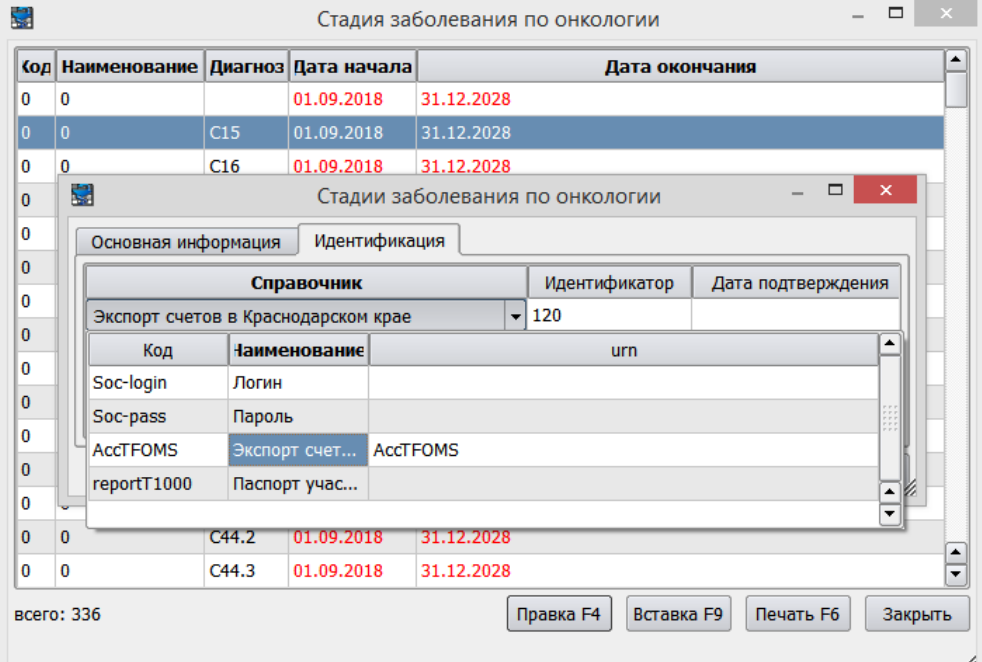

Рисунок 4 – Пример идентификации стадии заболевания по онкологии

Идентификатор лекарственного средства должен быть вписан на вкладку "Идентификация" для конкретного лекарства в справочнике "Лекарственные средства и изделия медицинского назначения - Номенклатура". Дату идентификатора вписывать обязательно, она сравнивается с датой начала действия "Лист назначений", где выбран этот препарат, должна быть меньше либо равна дате действия, т.к. идентификаторы на препараты могут меняться в справочнике ТФОМС и необходимо выгружать именно тот, который действовал на дату введения (рис. 5).

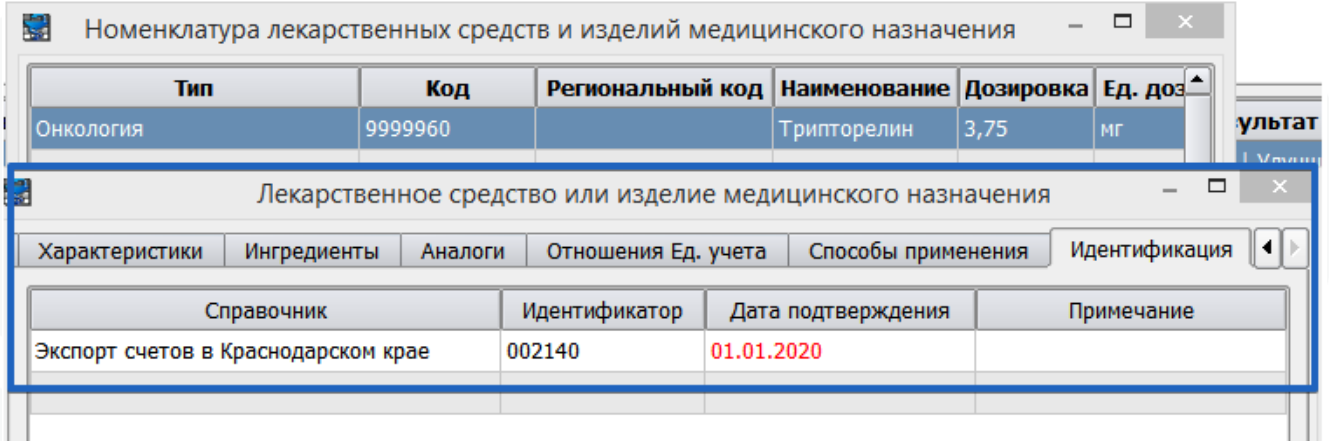

Рисунок 5 – Заполнение идентификатора лекарственного средства